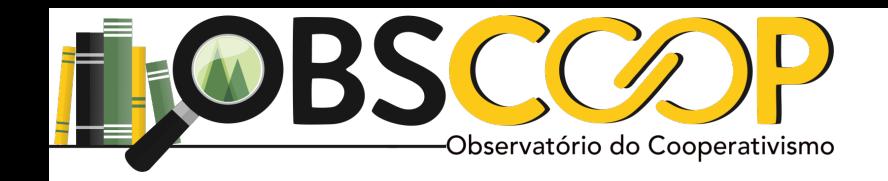

# Aula 03 - (Aula Síncrona) (30/08)

# Davi R. de Moura Costa

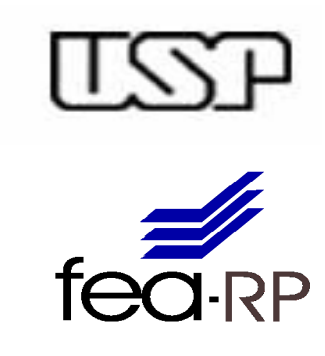

Aula - Sincrona

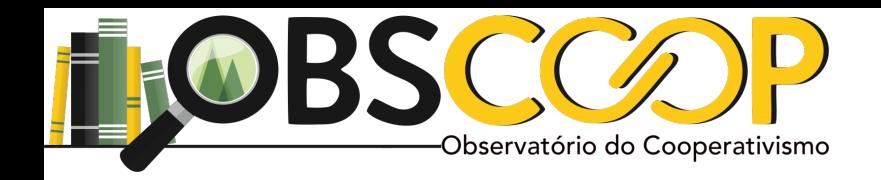

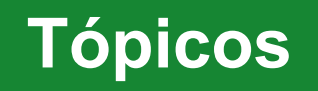

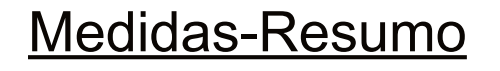

- Medidas de posição <sub>Aula</sub> 30 e 31<mark>/</mark>08
- Medidas de dispersão
- **Quantis**
- Box Plots
- Aula 13 e 14/09
- **Transformações**

**2**

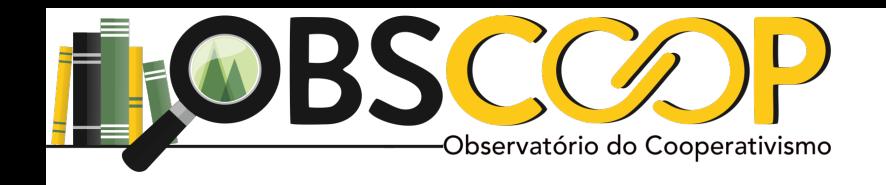

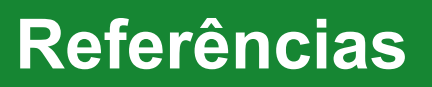

Leitura obrigatória

- Bussab & Morettin - Cap. 3

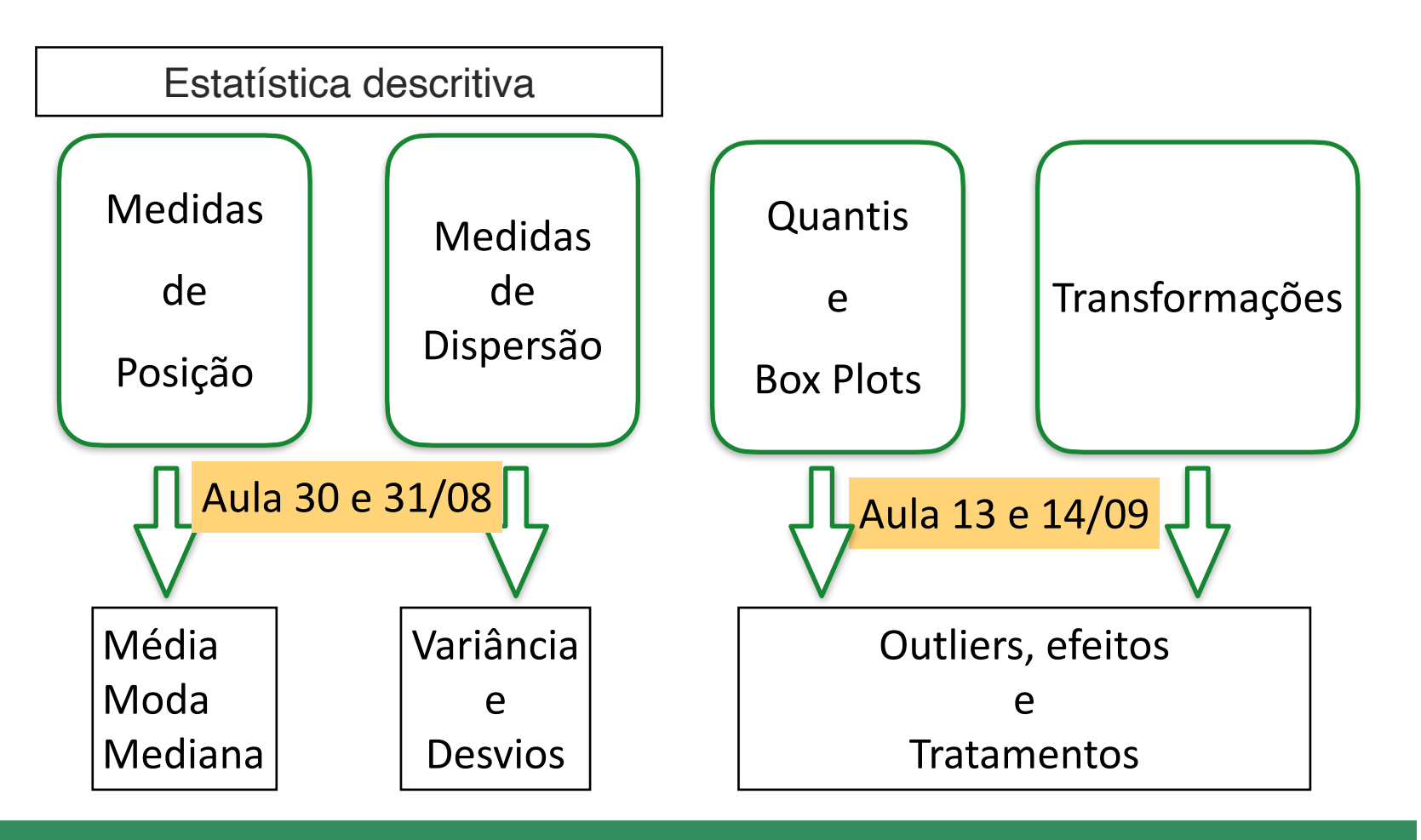

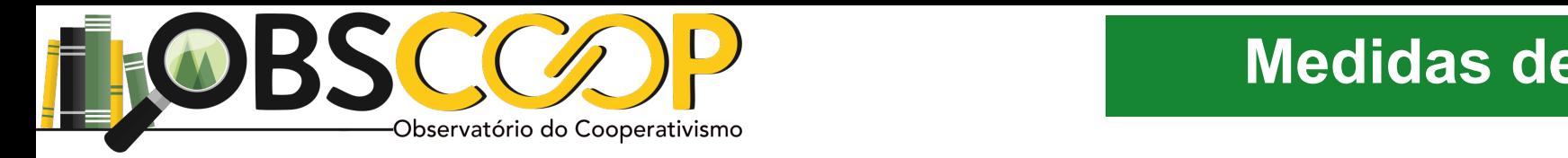

Foi verificado no RH da Empresa o número de filhos de cada funcionário casado . Os dados são os que seguem:

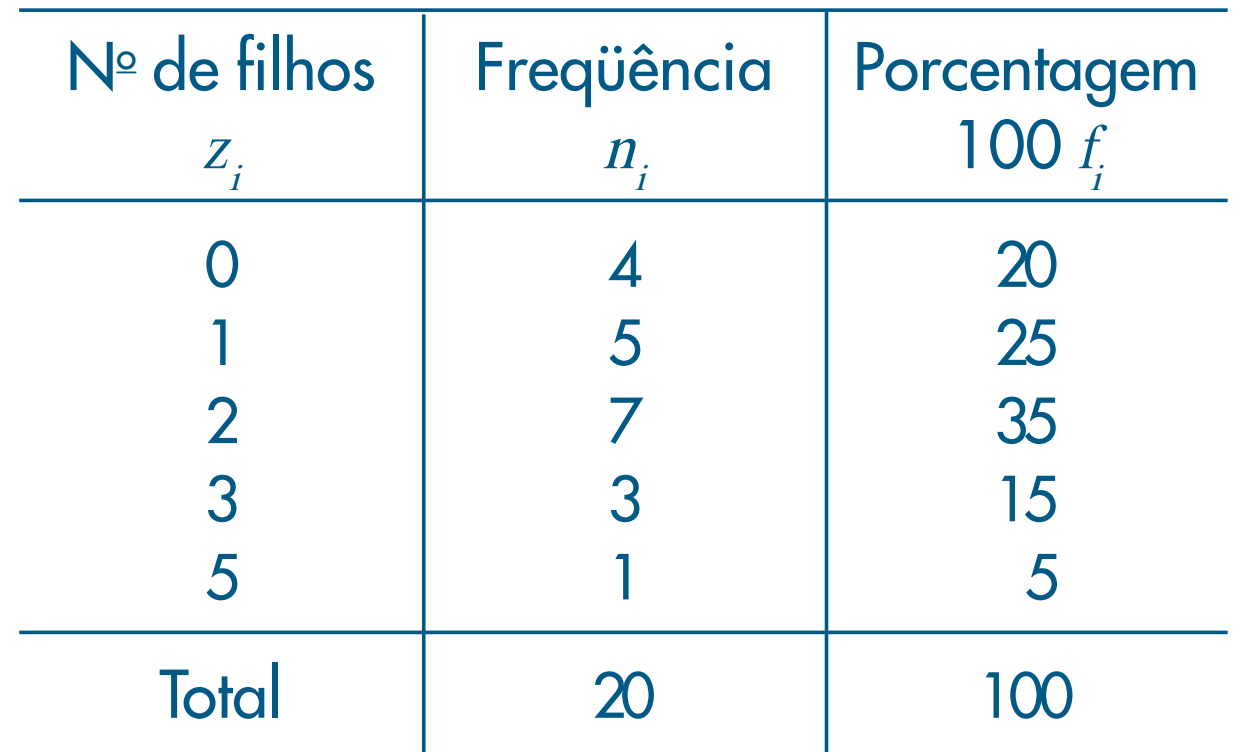

Exemplo 2.6. Queremos representar graficamente a distribuição da variável S, salário

 $\zeta$  is número de filhos. Variável Quantitativa - Discreta

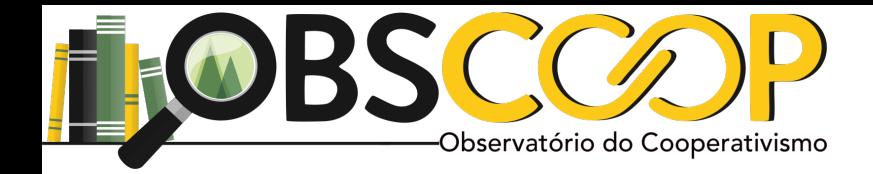

Foi verificado no RH da Empresa o número de filhos de cada funcionário casado . Os dados são os que seguem: empregados da seção de orça-

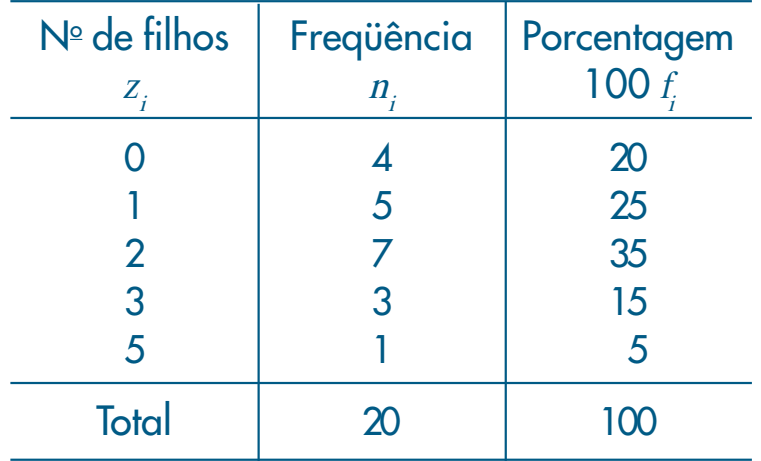

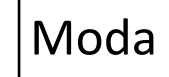

(0, 0, 0, 0, 1, 1, 1, 1, 1, 2, 2, 2, 2, 2, 2, 2, 3, 3, 3, 5)  $\frac{1}{2}$ 

Exemplo 2.6. Queremos representar graficamente a distribuição da variável S, salário

variável discreta, sem perder muita informação. Isto pode ser feito supondo-ser feito supondo-se que todos sup

os salários em determinada classe são iguais ao ponto médio desta classe. Assim, os dez

salários pertencentes à primeira classe (de quatro a oito salários) serão admitidos iguais

a 6,00, os 12 salários da segunda classe (oito a doze salários) serão admitidos iguais a

10,00 e assim por diante. Então, podemos reescrever a Tabela 2.4 introduzindo os pon-

Moda dos empregados da seção de orçamentos da Companhia MB. A Tabela 2.4 fornece a

 $Mo = 2$ distribuição de freqüências de S. Para fazer uma representação similar às apresentadas anteriormente, devemos usar o artificio de aproximar a variável contínua por uma por uma por uma por uma por u

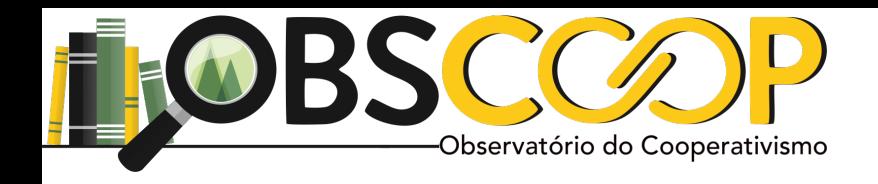

#### **Medidas de Posição** as d<del>e</del> Fosiyau

Tabela 2.5: Freqüências e porcentagens dos

gundo o número de filhos.

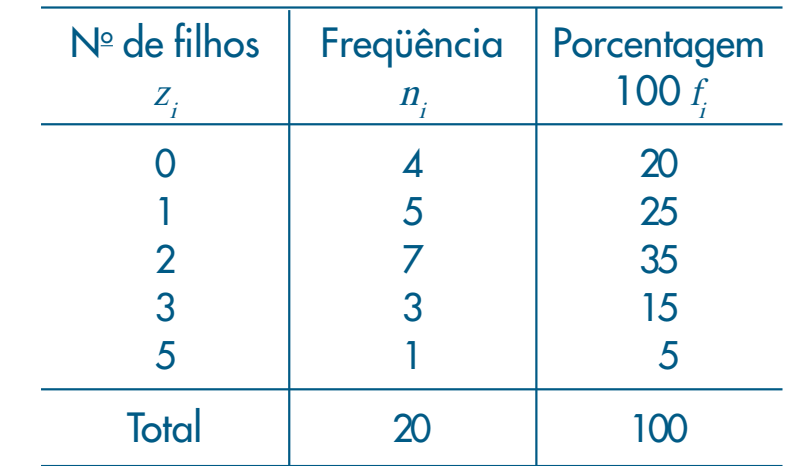

Mediana

$$
Md(X) = \begin{cases} X_{\frac{n+1}{2}}, & \text{se } n \text{ é impar;}\\ X_{\frac{\frac{n}{2}}{2} + X(\frac{n}{2} + 1)}, & \text{se } n \text{ é par.} \end{cases}
$$

$$
x_{(\frac{n}{2})} = \frac{20}{2} = x_{10} = \frac{x_{10}}{2}
$$

$$
x_{(\frac{n}{2} + 1)} = x_{(\frac{20}{2} + 1)} = x_{11} \implies x_{11} \ge 2
$$

Mediana

 $2 + 2$ 

 $= 2$ 

2

 $Md =$ 

 $x_1 \quad x_2 \quad x_3 \quad x_4 \quad x_5 \quad x_6 \quad x_7 \quad x_8 \quad x_9 \quad x_{10} \quad x_{11} \quad x_{12} \quad x_{10} \quad x_{11} \quad x_{12} \quad x_{13} \quad x_{14} \quad x_{15} \quad x_{16} \quad x_{17} \quad x_{18} \quad x_{19} \quad x_{20} \quad x_{11} \quad x_{12} \quad x_{13} \quad x_{14} \quad x_{15} \quad x_{16} \quad x_{17} \quad x_{18} \quad x_{19} \quad x_{21} \quad x_{11} \quad$  $(0, 0, 0, 0, 1, 1, 1, 1, 1, 1, 2, 2, 2, 2, 2, 2, 2, 3, 3, 3, 5)$  $(0, 0, 0, 0, 1, 1, 1, 1, 1, 1, 2, 2, 2, 2, 2, 2, 2, 3, 3, 3, 3)$ dos empregados da seção de orçamentos da Companhia MB. A Tabela 2.4 fornece a distribuição de freqüências de S. Para fazer uma representação similar às apresentadas anteriormente, devemos usar o artifício de aproximar a variável contínua por uma variável discreta, sem perder muita informação. Isto pode ser feito supondo-se que todos os salários em determinada classe são iguais ao ponto médio desta classe. Assim, os dez salários pertencentes à primeira classe (de quatro a oito salários) serão admitidos iguais a 6,000, os 12 salários da segunda classe (oito a doze salários) serão admitidos iguais admitidos iguais admitidos iguais admitidos iguais admitidos iguais admitidos iguais admitidos iguais admitidos iguais admitidos igua  $1$ , assimis reescanding por diante. Então, por diante. Então, por diante os pontos médios das classes. Estes pontos estão na segunda coluna da Tabela 2.6.

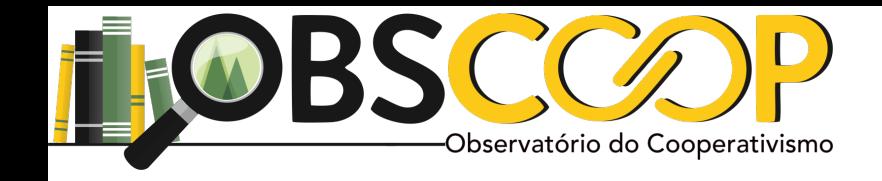

Foi verificado no RH da Empresa o número de filhos de cada funcionário casado . Os dados são os que seguem:

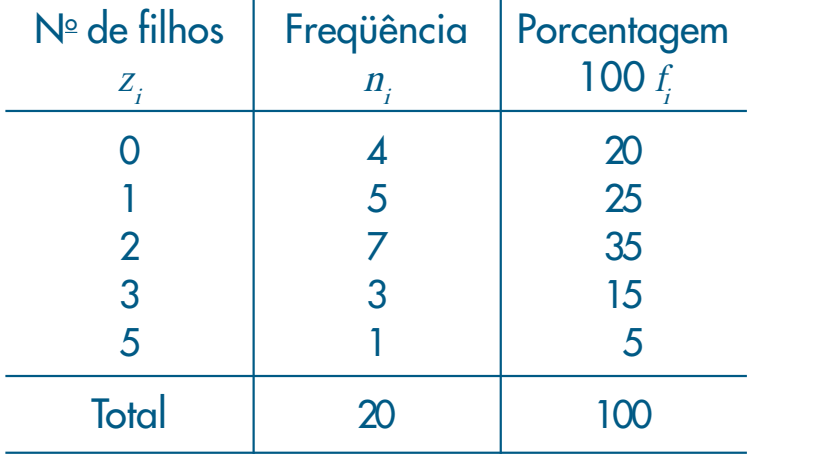

Média

 $\frac{1}{2}$ (0, 0, 0, 0, 1, 1, 1, 1, 1, 2, 2, 2, 2, 2, 2, 2, 3, 3, 3, 5)

os salários em determinada classe são iguais ao ponto médio desta classe. Assim, os dez

salários pertencentes à primeira classe (de quatro a oito salários) serão admitidos iguais

a 6,00, os 12 salários da segunda classe (oito a doze salários) serão admitidos iguais a

10,00 e assim por diante. Então, podemos reescrever a Tabela 2.4 introduzindo os pon-

exemplo 2.6. Queremos representar graficamente a distribuição da variável S, salário da variável S, salário da<br>Exemplo 2.6. Queremos representar graficamente a distribuição da variável S, salário da variável S, salário da  $\alpha$  simples da seção da seção da seção da Companhia MB. A Tabela 2.4 fornece a  $\alpha$ Média simples

$$
Me = \frac{\sum_{i=1}^{n} x_i}{n} \quad Me = \frac{(0*4) + (1*5) + (2*7) + (3*3) + (5*1)}{20} = \frac{33}{20} = 1,65
$$

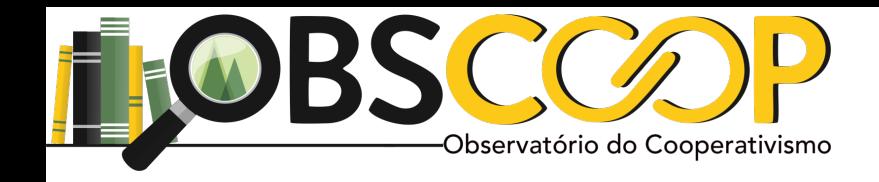

Média simples (só é válida para variáveis quantitativas)

$$
\bar{X} = \frac{1}{n} \sum_{i=1}^{n} x_i \qquad \qquad Me = \frac{\sum_{i=1}^{n} x_i}{n}
$$
\nSe temos

\n
$$
n = n_1 + n_2 + \ldots + n_j \implies \qquad \bar{X} = \frac{(n_1 * x_1) + (n_2 * x_2) + \ldots + (n_k * x_k)}{n} = \frac{1}{n} \sum_{i=1}^{n} n_i x_i
$$
\nFazendo

\n
$$
f_i = \frac{n_1}{n} \quad \text{a frequência relativa da observação } x_i \text{ teremos:}
$$
\n
$$
\bar{X} = \sum_{i=1}^{k} f_i x_i
$$
\n
$$
Me = \frac{\sum_{i=1}^{n} x_i}{n} \quad Me = \frac{(0 * 4) + (1 * 5) + (2 * 7) + (3 * 3) + (5 * 1)}{20} = \frac{33}{20} = 1,65
$$

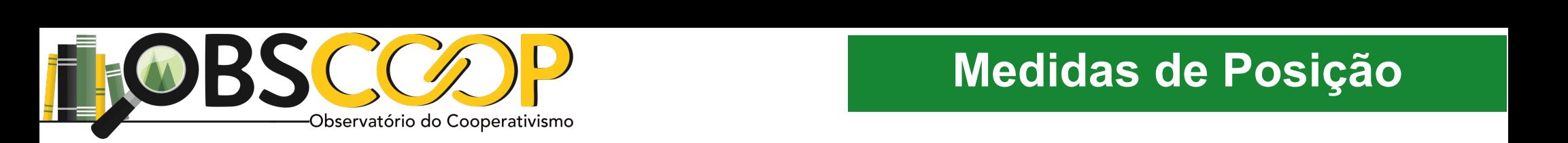

Foi verificado no RH da Empresa o número de filhos de cada funcionário casado . Os dados são os que seguem:

## Variável Quantitativa - Contínua

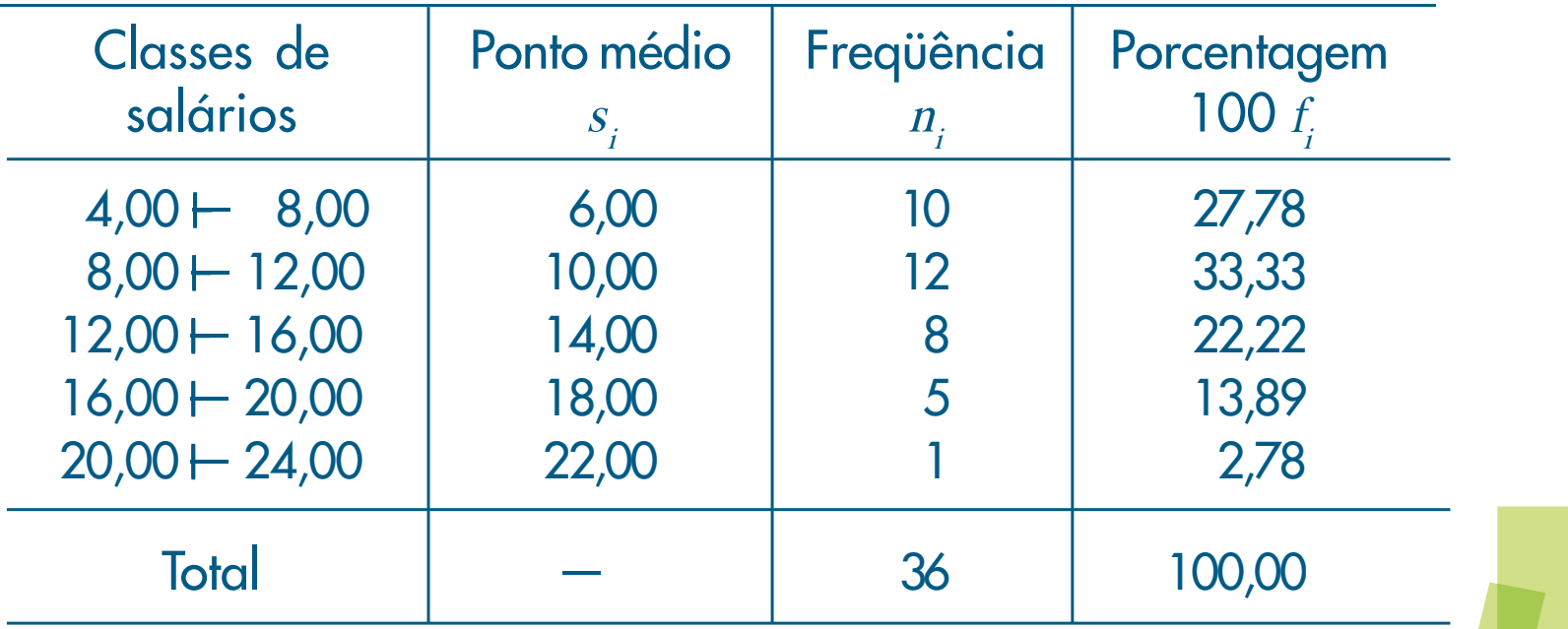

Exemplo 2.7. Usando ainda a variável <sup>S</sup> do Exemplo 2.4, apresentamos na Figura 2.7

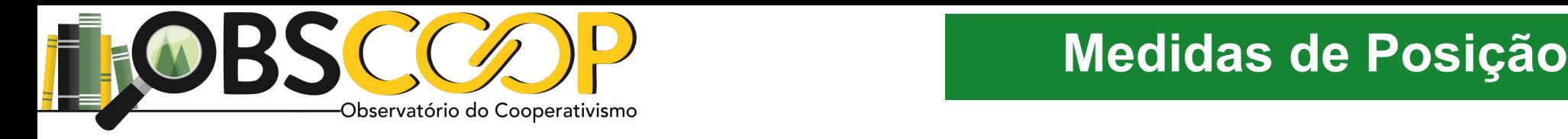

Moda

, and alturate  $\mathcal{A}$ 

Foi verificado no RH da Empresa o a faixa de salário de cada funcionário casado . Os dados são os que seguem:

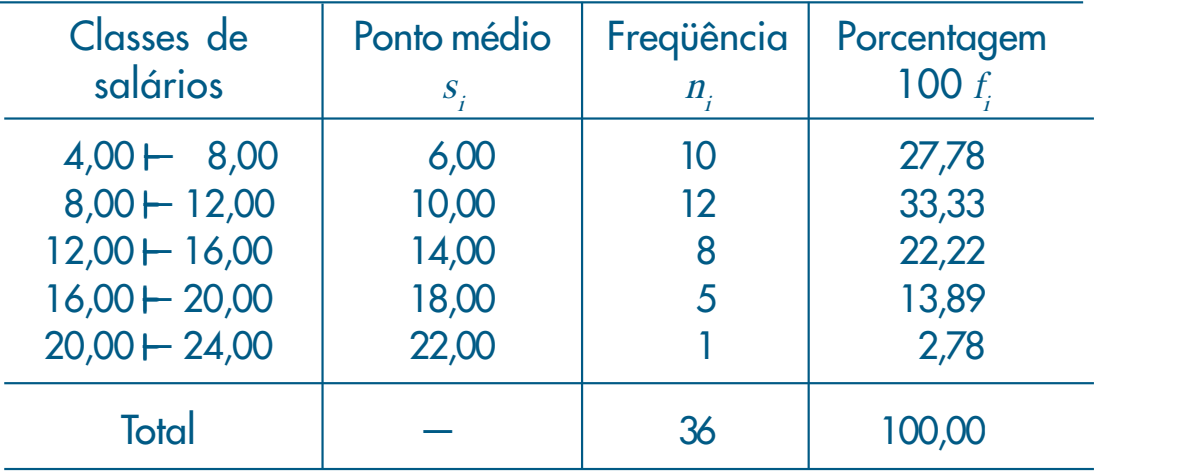

 $\overline{\mathcal{M}}$  histograma é um gráfico de barras contíguas, com as bases proporcionais aos inter-

<sup>i</sup>-ésima classe. Quanto mais dados tivermos em cada classe, mais alto deve ser o retângulo.

/∆<sup>i</sup> (ou a <sup>n</sup><sup>i</sup>

/∆<sup>i</sup>

$$
s = \begin{bmatrix} 10(6) & 12(10) & 8(14) \\ 5(18) & 1(22) & . \end{bmatrix}
$$

deve ser proporcional a fi

 $E = \begin{bmatrix} 1 & 0 & 0 \\ 0 & 1 & 0 \\ 0 & 0 & 1 \end{bmatrix}$   $\begin{bmatrix} 0 & 0 & 0 \\ 0 & 0 & 1 \end{bmatrix}$   $\begin{bmatrix} 0 & 0 & 0 \\ 0 & 0 & 1 \end{bmatrix}$   $\begin{bmatrix} 0 & 0 & 0 \\ 0 & 0 & 1 \end{bmatrix}$ 

. Indiquemos a amplitude do i-ésimos a amplitude do i-ésimos a amplitude do i-ésimos a amplitude do i-ésimos a

), que é chamada densidade de <sup>f</sup>reqüênci<sup>a</sup> da

Moda

 $v_{\rm c} \sim 10$  $\omega = 10$  $Mo \simeq 10$ 

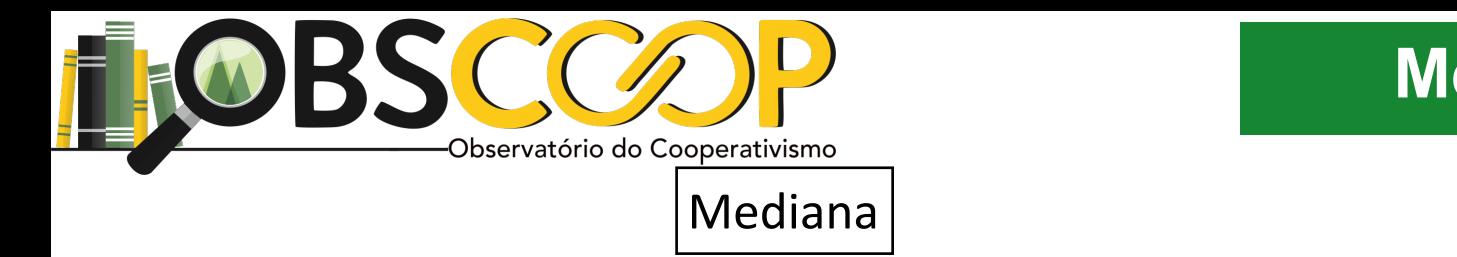

# **Medidas de Posição**

Foi verificado no RH da Empresa o a faixa de salário de cada funcionário casado . Os dados são os que seguem: Companhia MB.

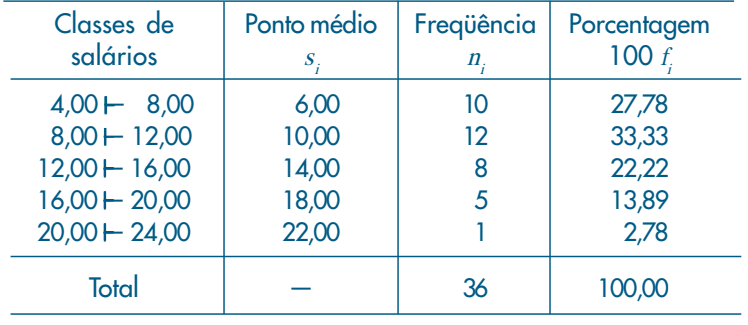

$$
s = \begin{bmatrix} 10(6) & 12(10) & 8(14) \\ 5(18) & 1(22) & . \end{bmatrix} \quad \frac{\text{Considerei - ponto médio como representativo}}{s(18)} \\ Md(S) \simeq \begin{cases} s_{\frac{n+1}{2}}, & \text{se } n \text{ é impar;} \\ s_{\frac{(\frac{n}{2}) + s(\frac{n}{2} + 1)}{2}}, & \text{se } n \text{ é par.} \end{cases} \quad s_{\frac{n}{2} + 1} = s_{\frac{36}{2} + 1} = s_{19} \Rightarrow s_{19} = 10 \end{cases}
$$

$$
Md(S) = \frac{10 + 10}{2} \simeq 10
$$

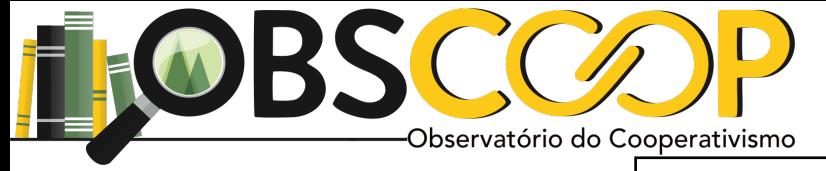

# **Medidas de Posição**

#### perca muito das informações nela contidad de la contidación da eleccida de la contidad de la contidación da el o gráfico conhecido como histograma.

Foi verificado no RH da Empresa o a faixa de salário de cada funcionário casado . Os dados são os que seguem: Companhia MB.

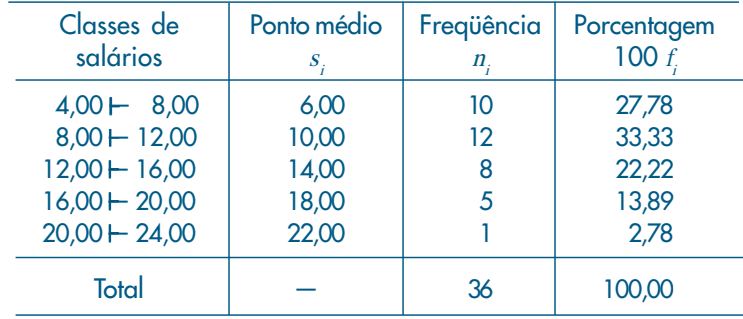

$$
s = \begin{bmatrix} 10(6) & 12(10) & 8(14) \\ 5(18) & 1(22) & \end{bmatrix} \qquad \qquad \bar{s} = \frac{(n_1 * s_1) + (n_2 * s_2) + \ldots + (n_k * s_k)}{n} = \frac{1}{n} \sum_{i=1}^n n_i s_i
$$

$$
\bar{s} \simeq \frac{(10*6) + (12*10) + (8*14) + (5*18) + (1*22)}{36} = 11,22
$$

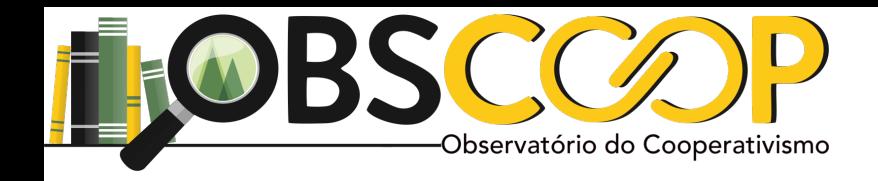

### Mediana Verdadeira? - **Tabela 2.1**

$$
s\left(\frac{n}{2}\right) = \frac{36}{2} = s_{18} \Rightarrow s_{18} = 9.8
$$
  
\n
$$
s\left(\frac{n}{2} + 1\right) = s_{\left(\frac{36}{2} + 1\right)} = s_{19} \Rightarrow s_{19} = 10.53
$$
  
\n
$$
Md(S) = \frac{9.8 + 10.53}{2} = 10.16
$$

Qual a Média e a Moda verdadeira ?

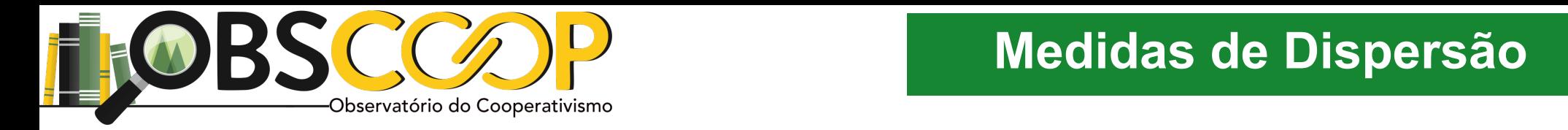

### Apontar a heterogeneidade dos dados (indivíduos) como Como Risco) este exemplo, exemplo, suponhamos de alunos de alunos de alunos de alunos de alunos de alunos<br>En exemplo, suponhamos de alunos submeteram-se a um se a um se a um se a um se a um se a um se a um se a um se

Prêmio das ações das empresas em diferentes indústrias

grupo A (variável <sup>X</sup>): 3, 4, 5, 6, 7 grupo B (variável <sup>Y</sup>): 1, 3, 5, 7, 9 grupo C (variável <sup>Z</sup>): 5, 5, 5, 5, 5 grupo D (variável W): 3, 5, 5, 7 grupo E (variável V): 3, 5, 5, 6, 6 Olhando o prêmio médio

$$
\bar{x} = \bar{y} = \bar{z} = \bar{w} = \bar{v} = 5,0
$$

Não informa nada sobre o risco

Grupo A

Algumas medidas de interesse:

Desvio médio 
$$
dm(x) = \frac{\sum_{i=1}^{n} |x_i - \bar{x}|}{n}
$$
  
Variância  $Var(x) = \frac{\sum_{i=1}^{n} (x_i - \bar{x})^2}{n}$   
Desvio padrão  $dp(x) = \sqrt{var(x)}$ 

 $Var(x) = \frac{(2)T(1)T(0)T(1)T(2)}{2} = \frac{4T1T1T1T4}{2}$  $dm(x) = \frac{((3-5)+(4-1)+(5-5)+(6-5)+(7-5))}{5}$ 5  $dm(x) = \frac{2+1+1+2}{5} = \frac{6}{5} = 1,2$  $Var(x) = \frac{(3-5)^2 + (4-1)^2 + (5-5)^2 + (6-5)^2 + (7-5)^2}{5}$  $\frac{5}{2}$  $Var(x) = \frac{(2)^2 + (1)^2 + (0)^2 + (1)^2 + (2)^2}{5} = \frac{4 + 1 + 1 + 4}{5} = \frac{10}{5} = 2$  $dp(x) = \sqrt{var(x)} = 1,41$